$u^{^{\scriptscriptstyle \mathsf{D}}}$ 

UNIVERSITÄT RERN

CENTRE FOR DEVELOPMEN

World Overview of Conservation Approaches and Technologies

# WOCAT – to bring together and strengthen the SLM community through KM

Regional Workshop to kick-start implementation of plans and establishment of Communities of Practice

14th November 2019 - Rabat Morocco

#### **Tatenda Lemann**

WOCAT Secretariat, Centre for Development and Environment, University of Bern, Switzerland

## Agenda:

WOCAT

| -Introduction WOCAT | Tatenda |
|---------------------|---------|
|                     | rato    |

-Explore the WOCAT Global Database Group

#### Coffee brake

-Interests and needs in a SLM CoP Group
-Wrap up Group

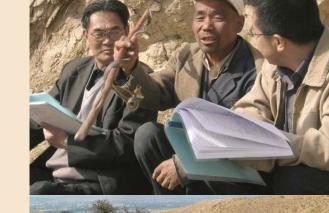

#### WOCAT is...

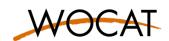

- ...a **global network** of specialists working in the field of **SLM**
- ...a framework for **Knowledge Management** and **Decision Support** for SLM

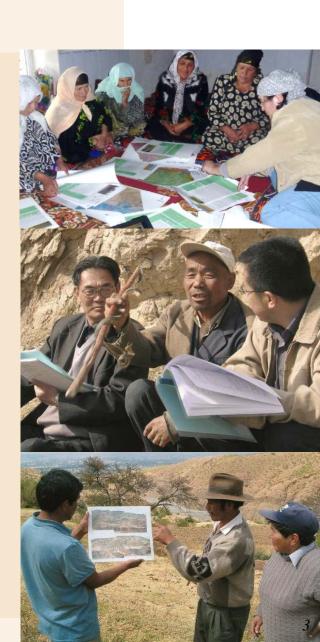

#### **WOCAT's mission**

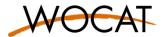

... is to support innovation and decision-making in SLM

maintain global, open **SLM network** 

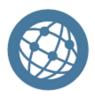

harmonize and further develop tools and methods with partners

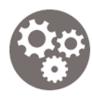

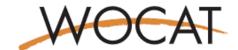

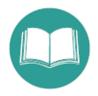

provide open access global SLM data repository

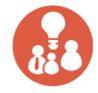

build capacities at local, regional and national level

with the underlying principles of:

- neutrality
- inclusiveness
- linking local land user to national/ global policy level

## Main target groups

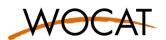

- SLM specialists at the field level, incl. technical staff, extension workers, agricultural advisors, project implementers
- SLM specialists at the (sub-)national level, incl. planners, project designers, decision makers, and researchers
- SLM specialists at the regional and global level, incl. international programme planners, and donors

Ultimate target group & beneficiaries: land users and public benefitting from more secure ecosystem services

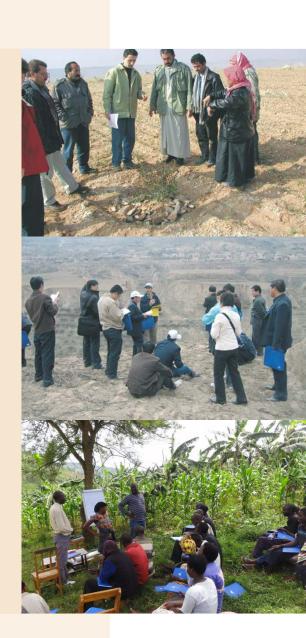

#### **WOCAT Network**

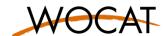

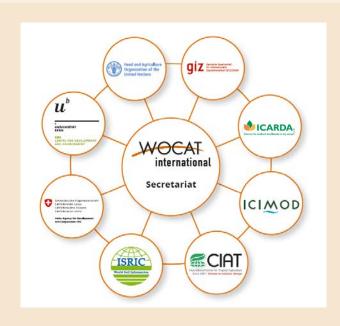

- Established in 1992
- New set-up in 2014 with 8 consortium partners
- New WOCAT 2020+ initiative in preparation

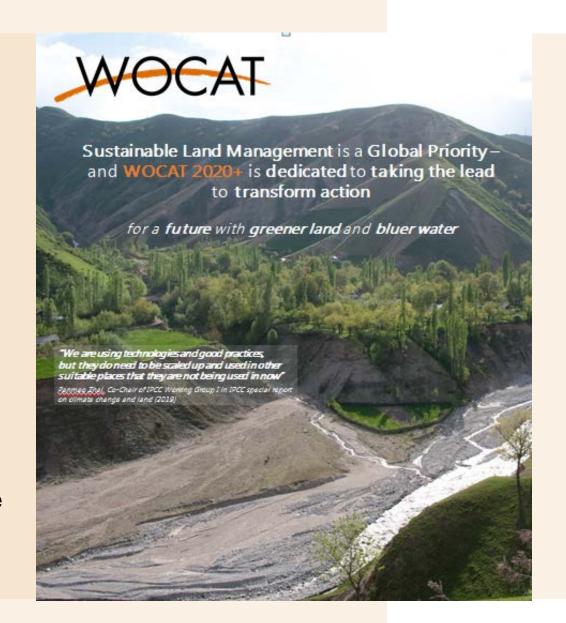

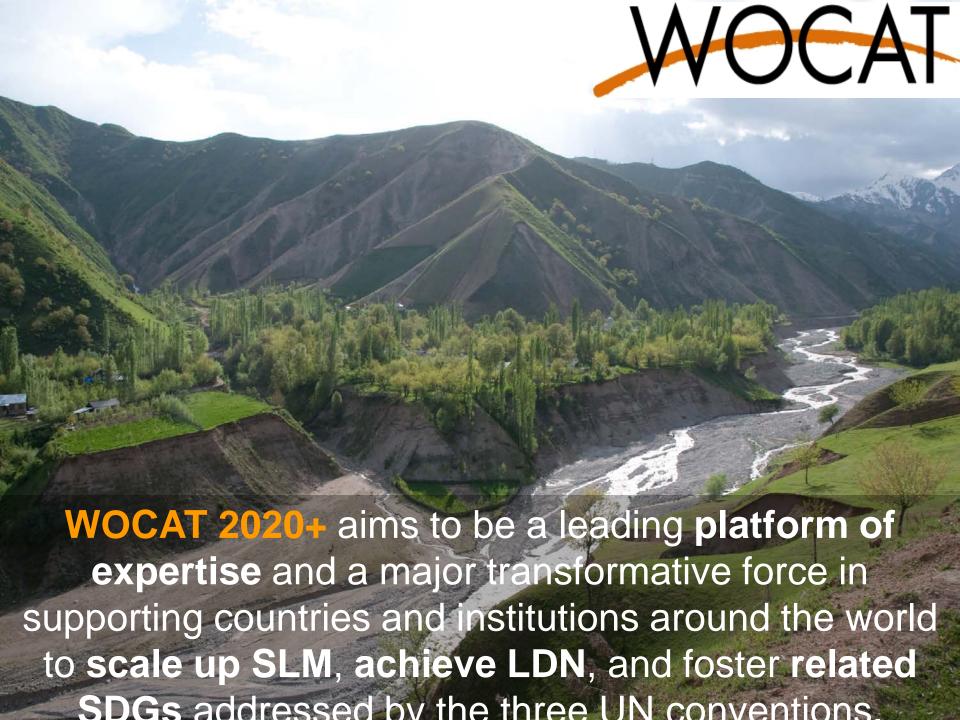

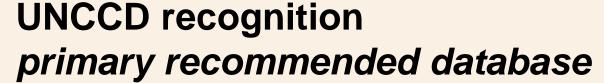

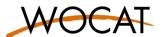

April 2014:

'Primary recommended database for the SLM best practices reporting'

Supporting the 196 members in the reporting of good SLM practices

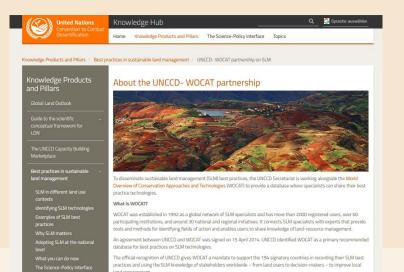

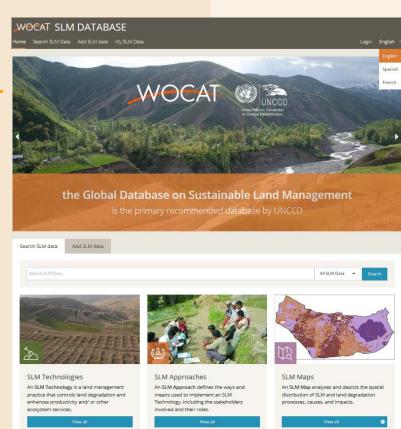

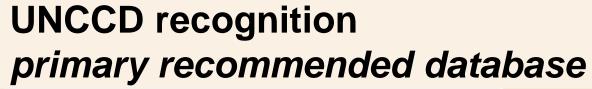

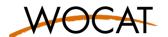

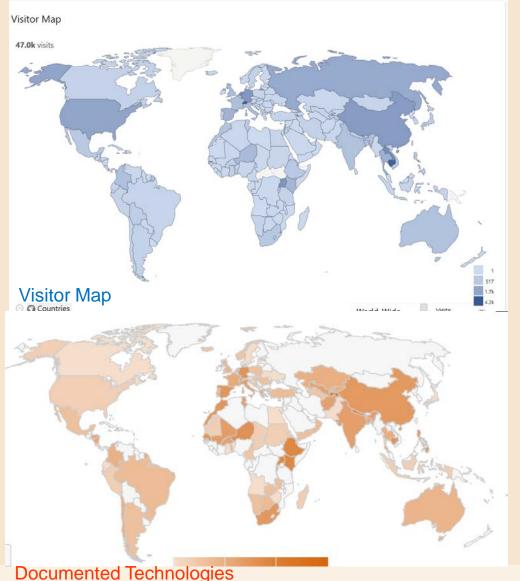

## Key Numbers (5 Sept. 2019)

- 1990 SLM Practices published from 131 countries
   by 402 users.
  - 1082 SLM Technologies
  - 465 SLM Approaches
  - 443 UNCCD PRAIS Practices
- 49 new practices drafted in the past 90 days.
- 60966 visits from 195 different countries since launch in August 2016.

# UNCCD recognition primary recommended database

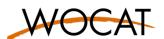

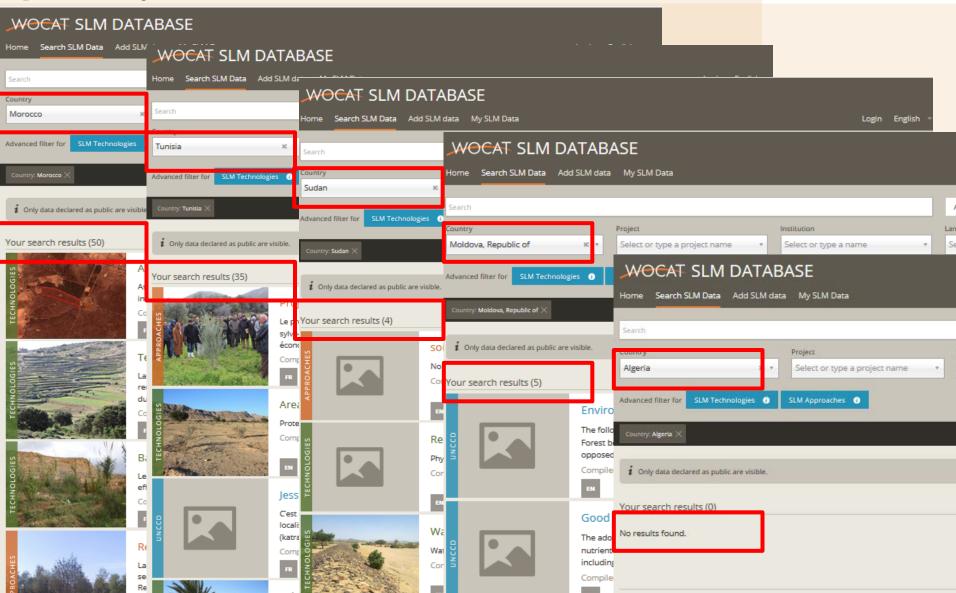

### **WOCAT's global position**

WOCAT was essential in moving away from LD focus towards SLM, defining SLM and its measures, now globally used and referenced to

E.g. in UNCCD SPI report: 89 mentions, use of definitions and links to SLM practices in database

E.g. in IPBES LD and restoration assessment, 22 mentions

E.g. EU JRC - World Atlas of Desertification

A detailed catalogue of sustainable land management approaches and technologies is available on the World Overview of Conservation Approaches and Technologies (WOCAT) website: https://qcat.wocat.net/en/wocat/ and in WOCAT publications (e.g., Liniger & Critchley, 2007). In Table 6.1, we present a set of land management strategies or response options illustrating the approaches and technologies outlined above.

2000). The Sustainable Development Goal Target 15.3 has adopted three indices (CBD, 2016), while UNCCD uses 11 (Orr, 2011), WOCAT uses 57 (Liniger et al., 2008), and GLADA uses 132 (Nachtergaele & Licona-Manzur, 2008).

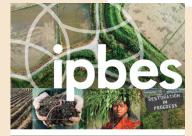

The assessment report on **DEGRADATION AND** RESTORATION

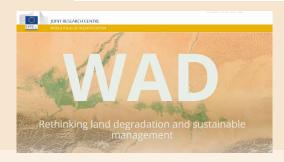

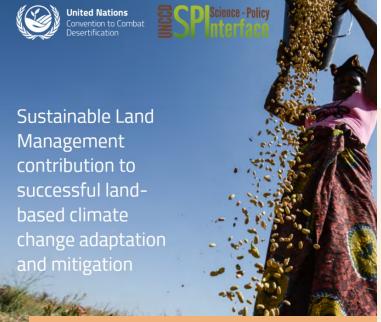

Five major land use types definition according to WOCAT (adapted from WOCAT 2002)

Cropland: annual cropping, perennial cropping, tree and shrub cropping.

Grazing land: extensive and intensive grazing lands. Forest/woodland: natural forest, forest plantations, other

Mixed: agroforestry (cropland and forest), agro-pastoralism (cropland and grazing land), agro-silvo-pastoral-

ism (cropland, grazing land and forest), silvo-pastoralism (forest and grazing land), other. Other land: mines and extractive industries, settlements, roads, infrastructure network, others (wastelands, deserts, glaciers).

The following figure illustrates different land use types and categories that are documented in the literature and existing data bases and platforms in land use.

WOCAT

Mixed

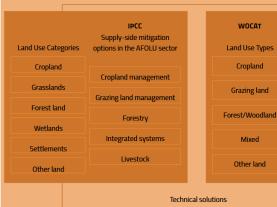

#### **WOCAT** tools and methods

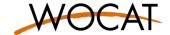

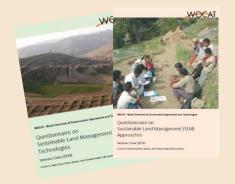

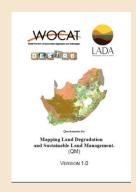

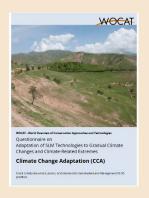

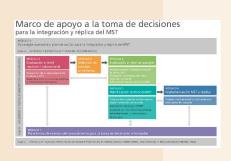

documentation, evaluation and dissemination of good practices

spatial assessment

global issues (climate change)

decision support scaling up and adoption

of SLM

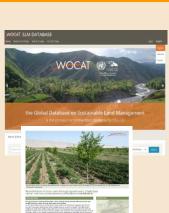

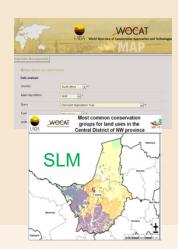

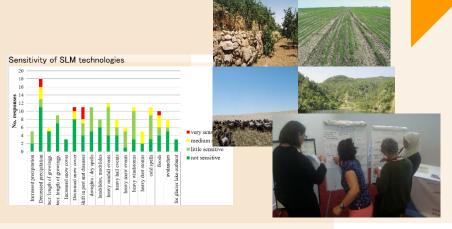

# Solid & easily accessible WOCAT knowledge products

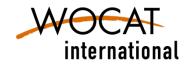

#### **WOCAT** and its partners have produced...

- ... a global online database system databases on *SLM Technologies*, *SLM Approaches*, and *SLM Mapping* including more than 1000 case studies and maps from over 50 countries.
- ... global, regional, national books, factsheets and brochures: overview books, inventories of practices, guidelines for different users in different formats

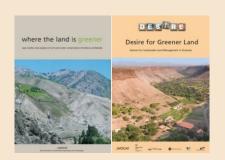

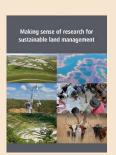

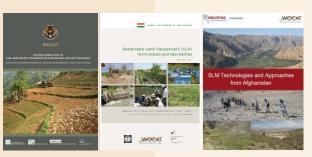

- ... SLM videos: a voice to land users implementing SLM in their fields.
- ... **Tablet** application: promotion and education

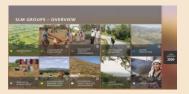

#### **Questionnaires and Database**

#### WOCAT

#### for documentation and evaluation of SLM practices

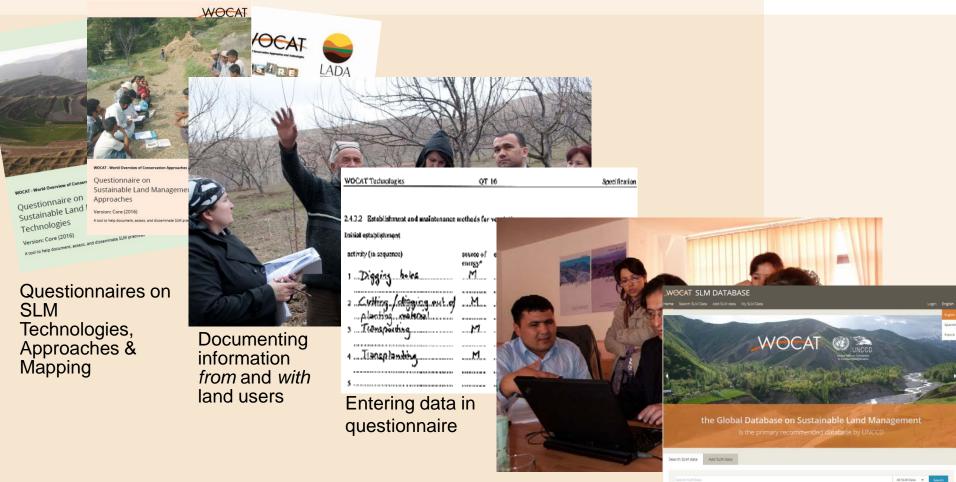

Entering data in database

Data available online

SLM Technologies

SLM Approaches
An SLM Approach defines the ways and

distribution of SLM and land degradation processes, causes, and impacts.

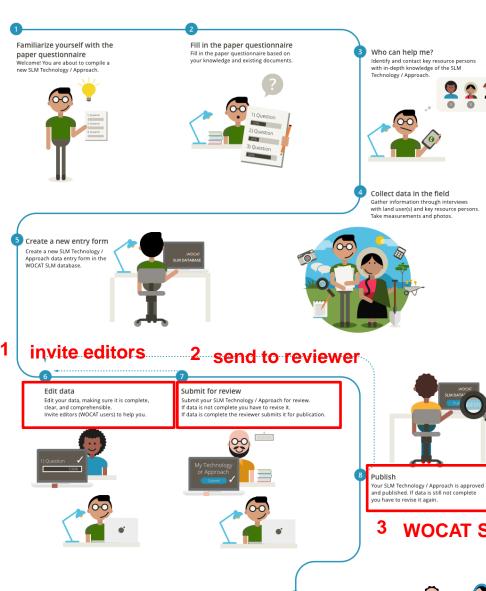

Online

Congratulations! Your SLM Technology / Approach is now online and accessible worldwide.

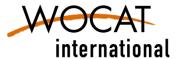

3 WOCAT Secretariat → final review

## Standardized tools & harmonized products WOCAT

key for Knowledge Management and Decision Support

#### **SLM Technology / Approach Summary**

- Automatically generated
- In all languages
- Used for best practices compilations; learning materials for extension services etc.

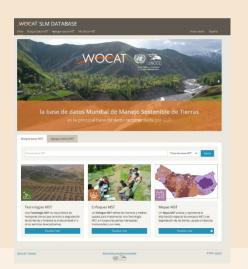

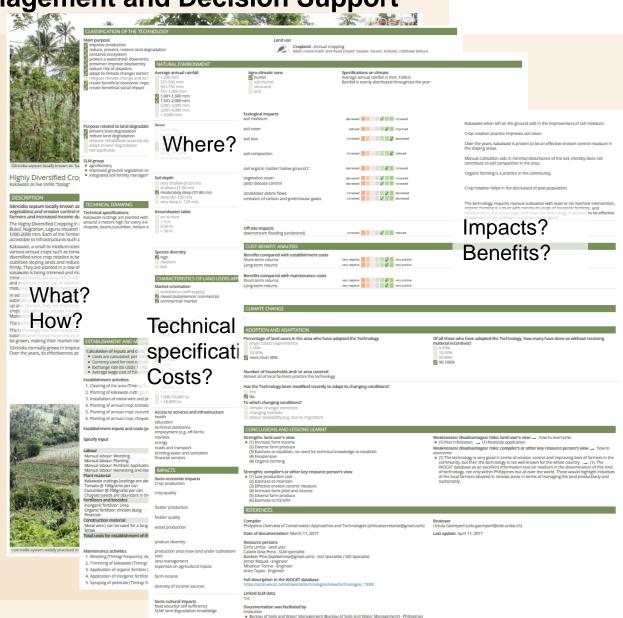

### **SLM Technology**

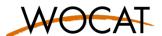

#### **WOCAT Definition:**

« agronomic, vegetative, structural and/or management measures that prevent and control land degradation and enhance productivity in the field »

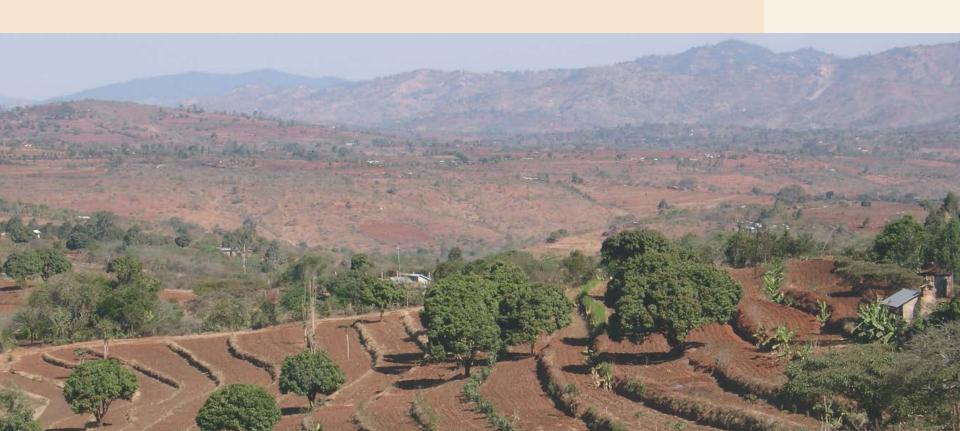

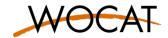

### **SLM Technologies: examples**

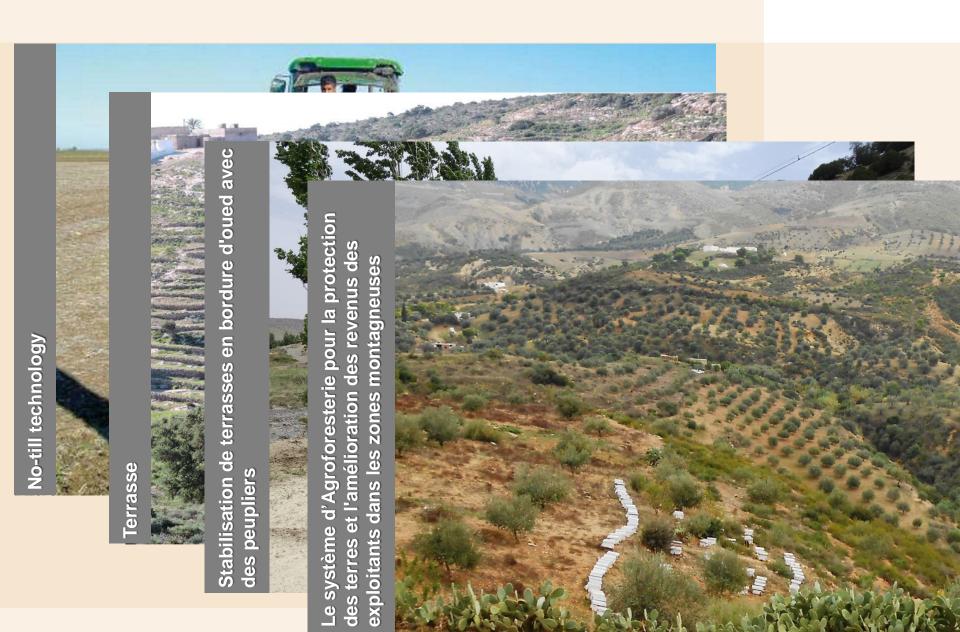

# Criteria for identification & delineation of a Technology

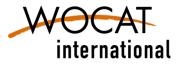

An SLM Technology should cover a **homogeneous set** of **natural** (biophysical) and **human** (socio-economic) **conditions**, hence should not be applied to dissimilar e.g.:

- climatic zones (humid, subhumid, semi-arid, arid)
- land use types (cropland, grazing land, forest, etc.)
- slope categories
- or conditions of land tenure
- ...

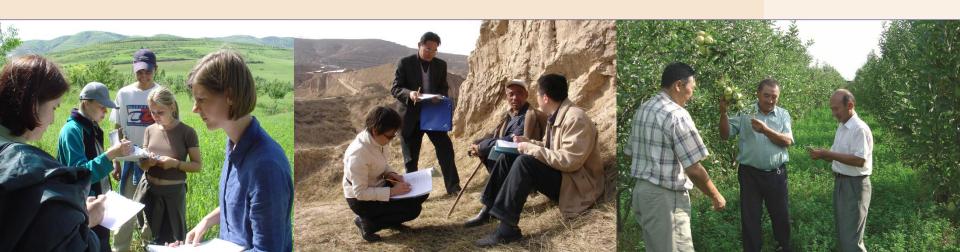

## Who should fill the questionnaires?

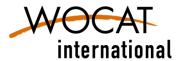

A team of **SLM specialists** – including land users – with different backgrounds and experience, who are familiar with the details of the technology/ approach (technical, financial, socio-economic)

... making use of existing documents and seek advice from other SLM specialists and land users as much as possible.

→ If you intend to fill the questionnaire from the desk, there is a tendency to fill the questionnaire according to our preconceptions which are not always correct.

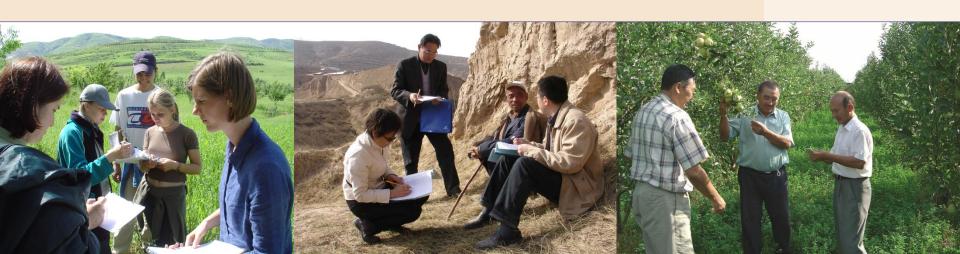

#### **SLM Approach**

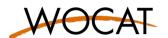

#### **WOCAT Definition:**

« ways and means of support that help introduce, implement, adapt and apply SLM technologies on the ground; provide an enabling environment »

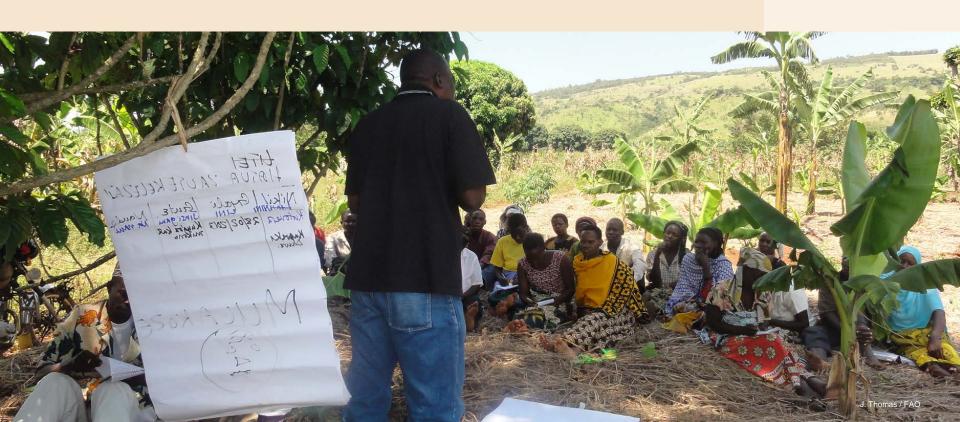

#### **SLM** Approach: examples

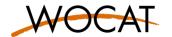

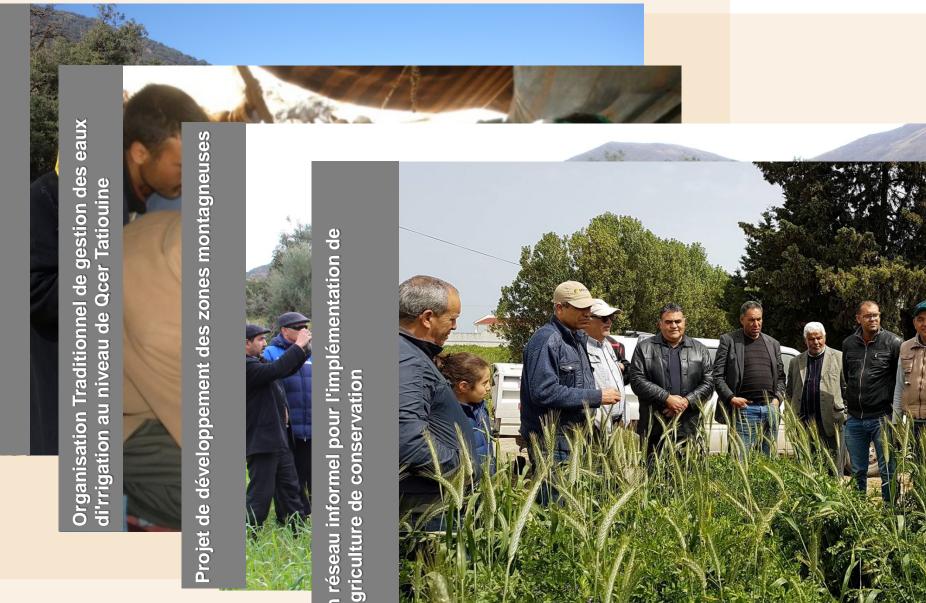

#### **MAPPING LD & SLM**

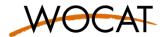

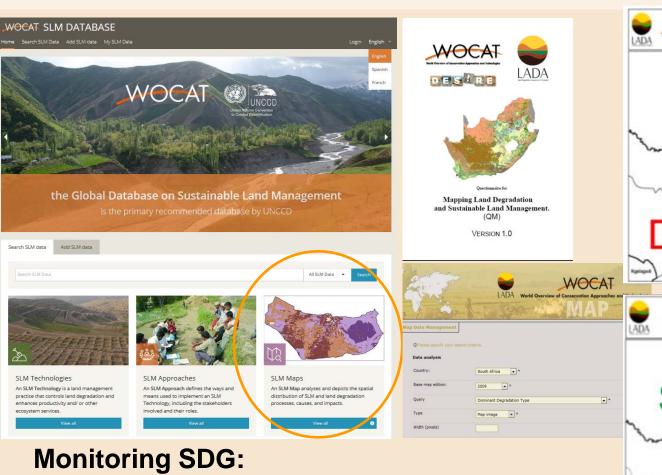

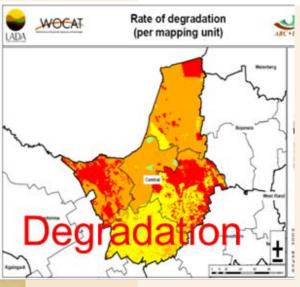

Most common conservation groups for land uses in the Central District of NW province

# SLM

Target 2.4 (area under productive and sustainable agriculture) &

**Target 15.3** (land degradation neutrality)

# Integrating knowledge in a Decision Support process

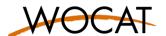

## Decision Support Framework for SLM mainstreaming and scaling out

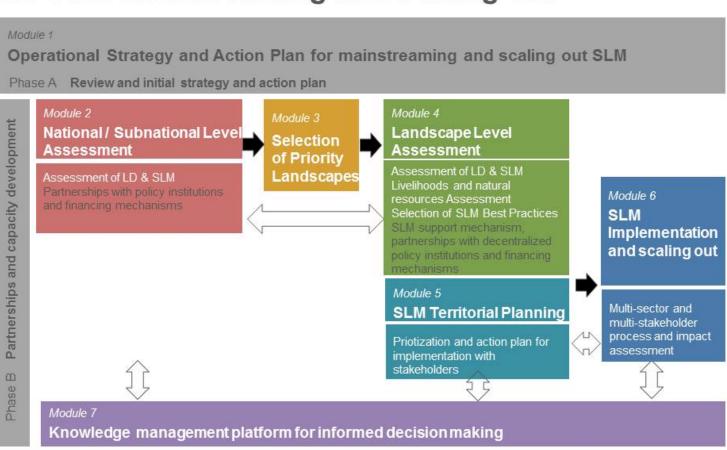

Scaling out through policies, territorial strategies, incentives, financing mechanisms

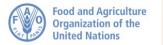

GEF/FAO project in 15 countries

WOCAT as implementing partner

#### **DS** tools in new WOCAT website

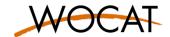

- available online
- user-friendly guidance through DS process
- new guidelines and manuals
- different entry points
- different levels

2019 New Mainstreaming tool

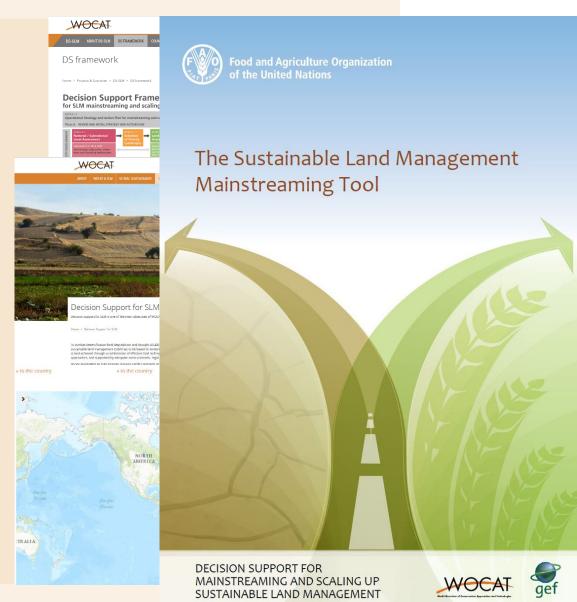

#### **Associated modules**

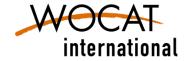

WOCAT

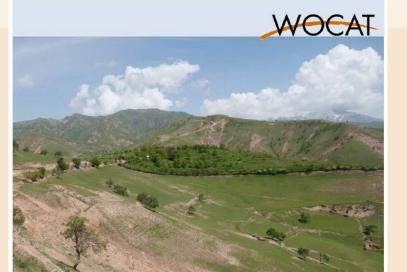

WOCAT - World Overview of Conservation Approaches and Technologies

Questionnaire on

Adaptation of SLM Technologies to Gradual Climate Changes and Climate-Related Extremes

Climate Change Adaptation (CCA)

A tool to help document, assess, and disseminate Sustainable Land Management (SLM) practices

assess whether SLM Technologies are or can be further adapted to gradual climate changes and climate-related extremes.

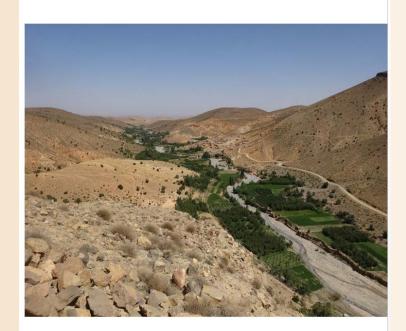

WOCAT - World Overview of Conservation Approaches and Technologies

Questionnaire on

#### **Watershed Management**

A tool to document and assess land management practices and surface runoff

Version: 2016

assess land management / LM practices interrelations and their sum of impacts on ESS (mainly runoff)

## Link between WOCAT and the Carbon Benefit Project (CBP) Tools

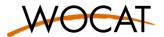

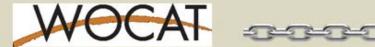

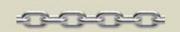

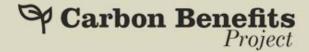

- ✓ A new version of WOCAT Questionnaire on SLM Technologies is online -> with more drop down answers (adapted from IPCC) which can be linked with the CBP tools (www.carbonbenefitsproject.org)
- ✓ The API of the WOCAT database will be linked with the CBP. simple- and detailed assessment -> Until the end of 2019
- ✓ **Approx. 60%** of the questions in the CBP Tool (Simple Assessment) can be answered automatically with the import of SLM Technology data from the WOCAT database.
- ✓ It allows WOCAT users to import a WOCAT SLM Technology entry into the CBP system to carry out a GHG assessment of their Technology.
- ✓ This makes a very **powerful tool kit** reducing the burden on users and will ultimately provide a database of GHG friendly land management technologies available globally.

#### Link between WOCAT and the Carbon Benefit Project (CBP)

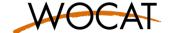

How to use the linkage?

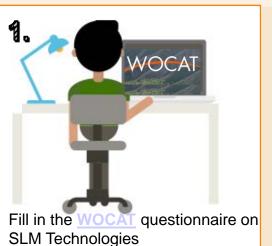

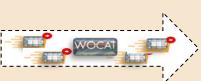

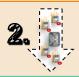

## Automatic data transfer from WOCAT to CBP

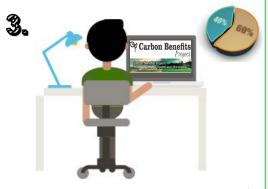

Answer the remaining questions of the <u>CBP tools</u> (approx. 60% filled with data from WOCAT)

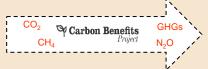

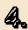

Automatic integration of the GHG assessment into the WOCAT output

Source category
Soil Cartion Stocks

Total Soil Carbon

Total Greenhouse

Mineral Soits

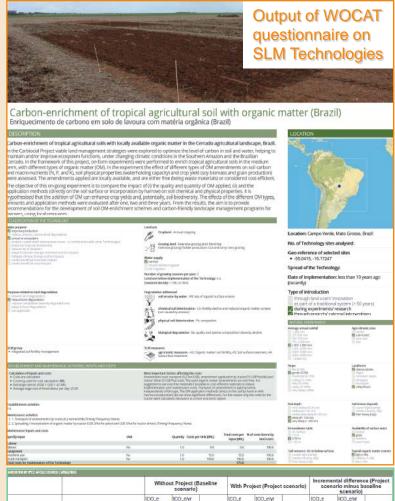

as of 2020

GHG assessment

from the CBP tools

# Tools 4 LDN: Monitoring LDN linking local / national / global

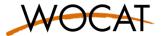

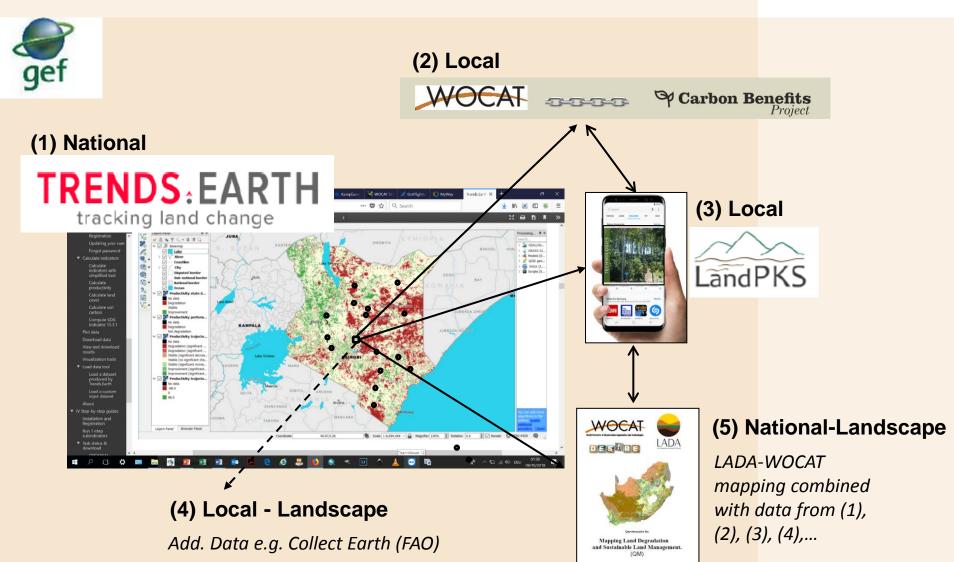

# Other linkages / modules (planned or under development)

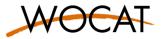

- ✓ Linkage with other Mobile Apps like SQAPP (www.isgaper-is.eu) or FarmBetter (www.farmbetter.io)
- ✓ Offline Mobile App of the WOACT Technology Questionnaire (DS-SLM Thailand)
- ✓ Linkage with GeOC
- ✓ New project on SLM criteria and indicators for innovative financing mechanisms and private sector investment
- ✓ Visualization of WOCAT database...

#### To remember: WOCAT offers...

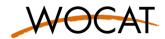

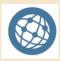

...a global open Network of sustainable land management experts and practitioners

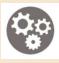

...a series of standardized tools and methods for KM and DS in SLM

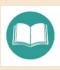

...an open access global knowledge base with good practices in SLM, LD and SLM maps, different books, guidelines, etc.

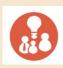

...support for projects and institutions to build their capacity in the assessment of land degradation and the evaluation of potential SLM solutions at different levels

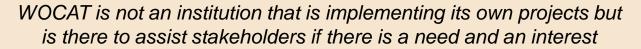

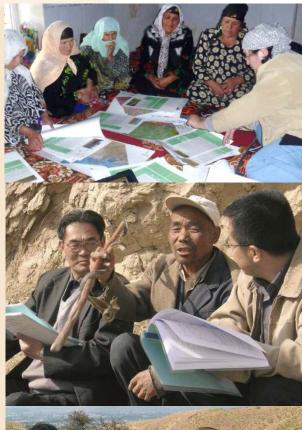

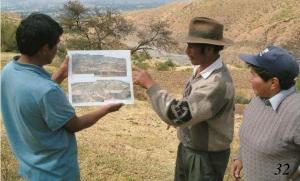

#### **Exercise on WOCAT Database**

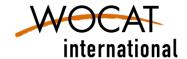

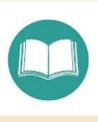

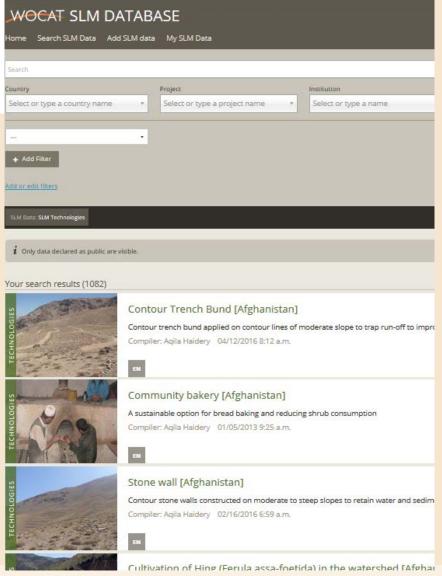

## https://qcat.wocat.net

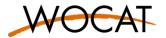

What elements to develop (Wenger-Trayner, 2015):

Domain

the definition of the area of shared inquiry and the key issues

**Community** the relationships among members an the sense of belonging

**Practice** 

the body of knowledge, methods, stories, cases, tools, documents

 ${f ?}$  For the Group work: **Which stakeholder group do you belong to**  ${f ?}$ 

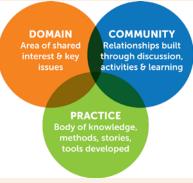

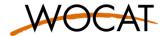

#### Task 1: Domain

□ Discuss within your stakeholder group the <u>Domain</u> of one or different SLM CoP (15min)

e.g. **scale** (global, regional, national) or **specific conditions** (climatic zones, land use types, land tenur, other)

→ Please use one card for each point

 Present your specifications of the SLM CoP (each group 2min)

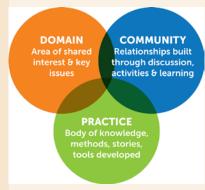

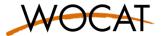

#### Task 2: Community

☐ Discuss within your stakeholder group what you expect from a **Community** of Practices (15min)

e.g. Physical exchange?
Learning routs with other countries?
Trainings and capacity building?
Online exchange on good practices?
Thematic working groups?
Other?

→ Please use one card for each point

□ Present your expectations of the SLM CoP (each group 2min)

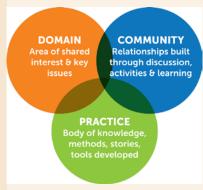

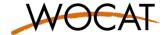

Task 3: Practice

☐ Discuss within your stakeholder group the role of the new WOCAT 2020+ initiative in a SLM CoP

→ Please write core elements on green cards and gaps on yellow cards

☐ Final Plenary Discussion and further procedure (each group 2min)

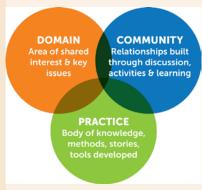

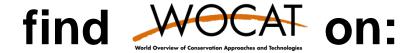

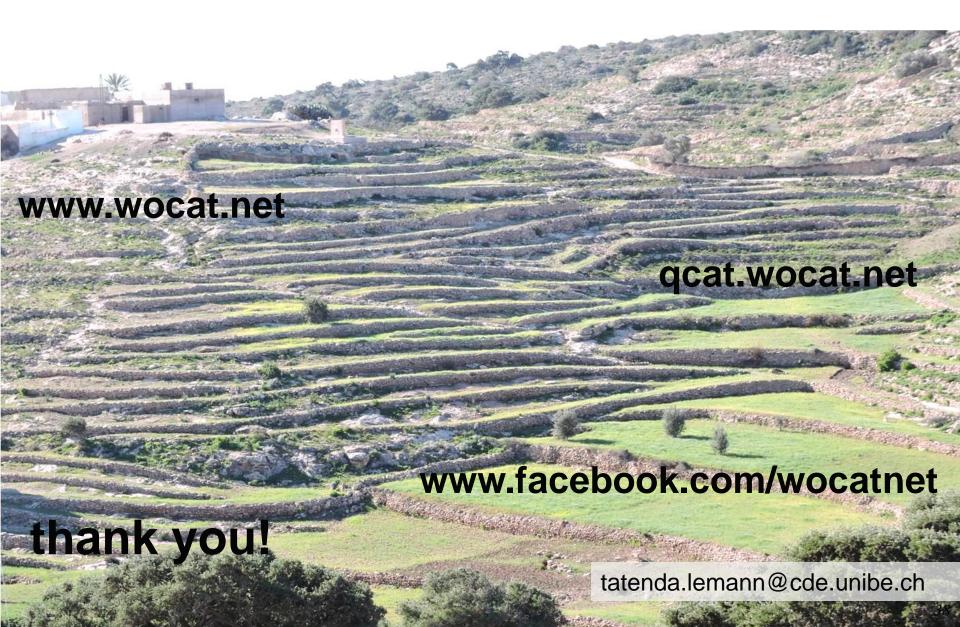